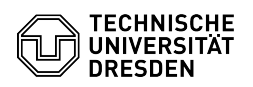

## Email Setup calendar in Mozilla Thunderbird via DavMail

03.07.2024 11:31:30

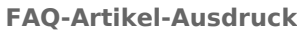

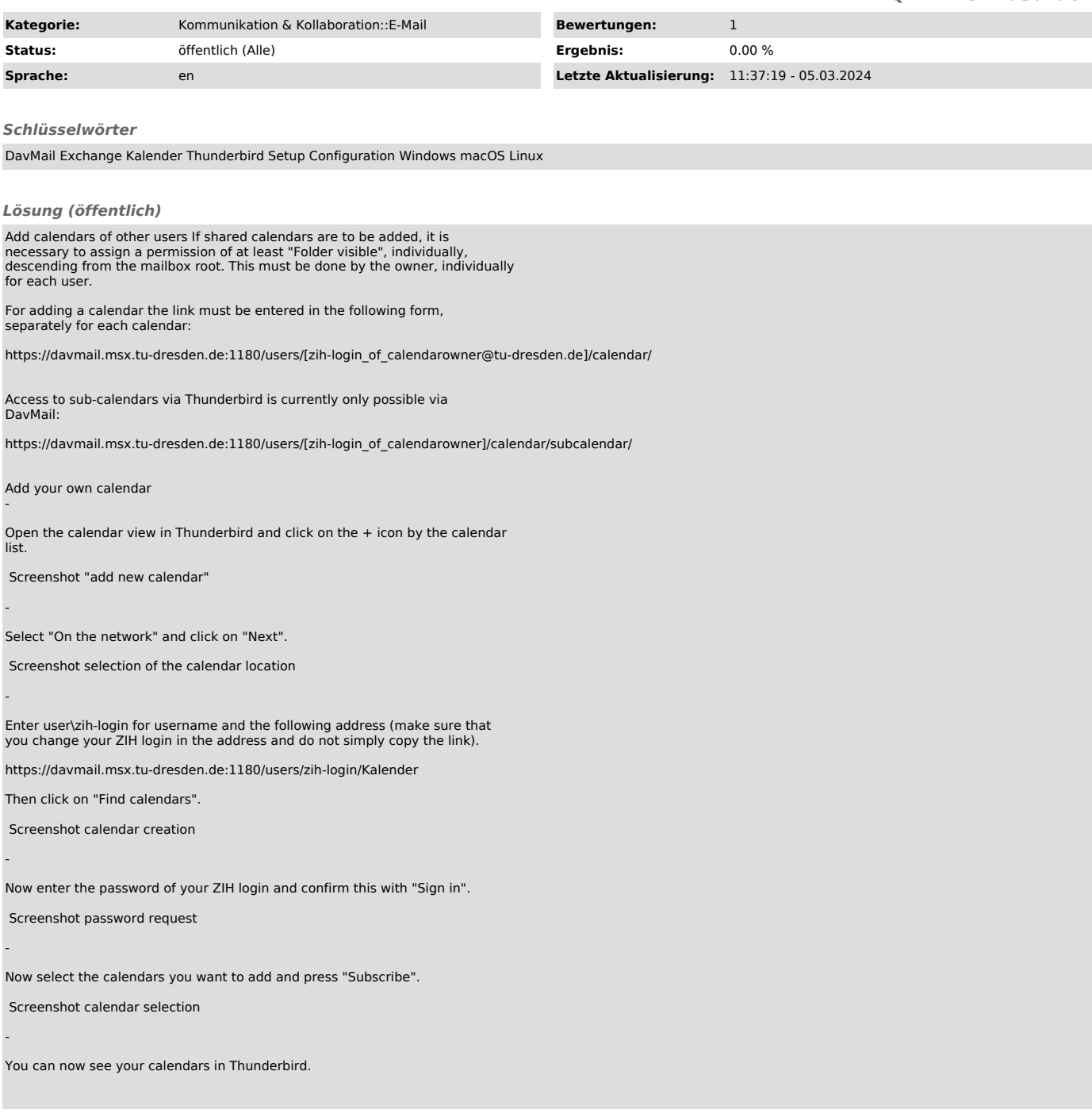